## **HES7253-1AA22-0XA0**

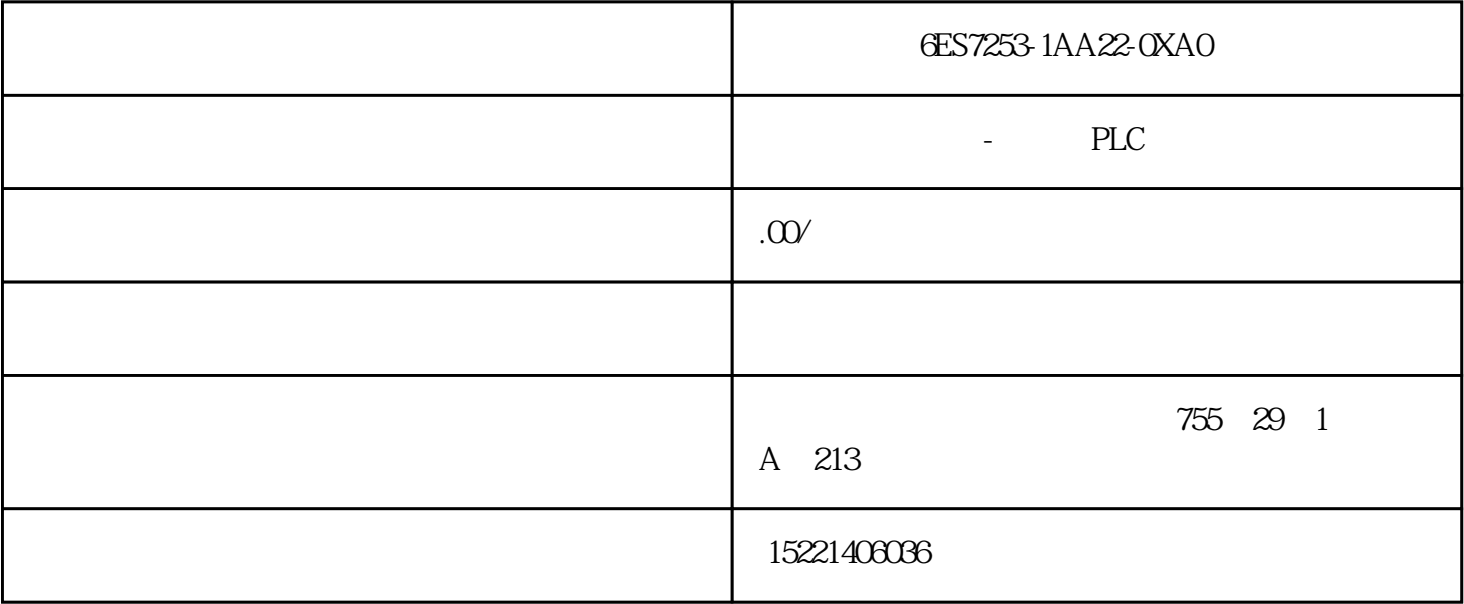

## 6ES7253-1AA22-0XAO

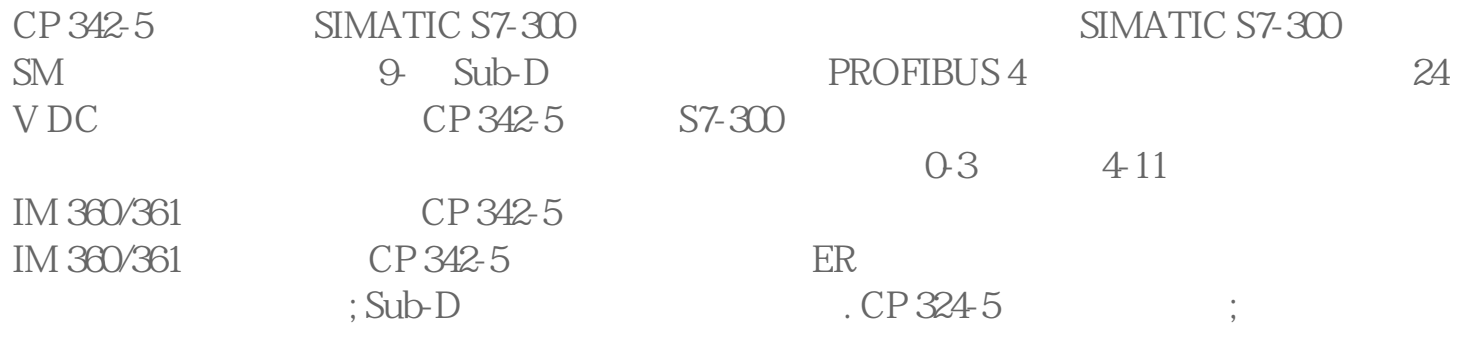

 $\begin{tabular}{c} \multicolumn{2}{c}{{\bf SIMATIC PCs7}}\\ \end{tabular}$ 

 $\overline{a}$ 

SIMATIC PCS 7

 $SIMATIC PCS 7$  SIMATIC PCS 7 PC, a consequently in the set of the set of the set of the set of the set of the set of the set of the set of the set of the set of the set of the set of the set of the set of the set of the set of the set of the set of th  $SIMATIC PCs \n7 ES/OS IPC1) BCE \n10/100/1000 Mbps RJ45$  $(BCE)$  zui 8 SIMATIC PCS 7 ES/OS IPC 1) IE CP 1613 A2/1623/1628 22ui  $64$ 2 10/100/1000 Mbps RJ45 SIMATIC PCS7 Windows7 Ultimate 64 / SIMATIC PCS7 SIMATIC PCS 7

而作为"项目客户端"的工程师站可以通过 LAN/WAN

SIMATIC PCS 7

SIMATIC PCS 7

Windows Server 2008R2 64 SIMATIC PCS7 OS

 $\mu$ 

来访问项目服务器上的数据。网络中的每个工程师站(项目服务器/客户端)能够将组态数据下载到一个

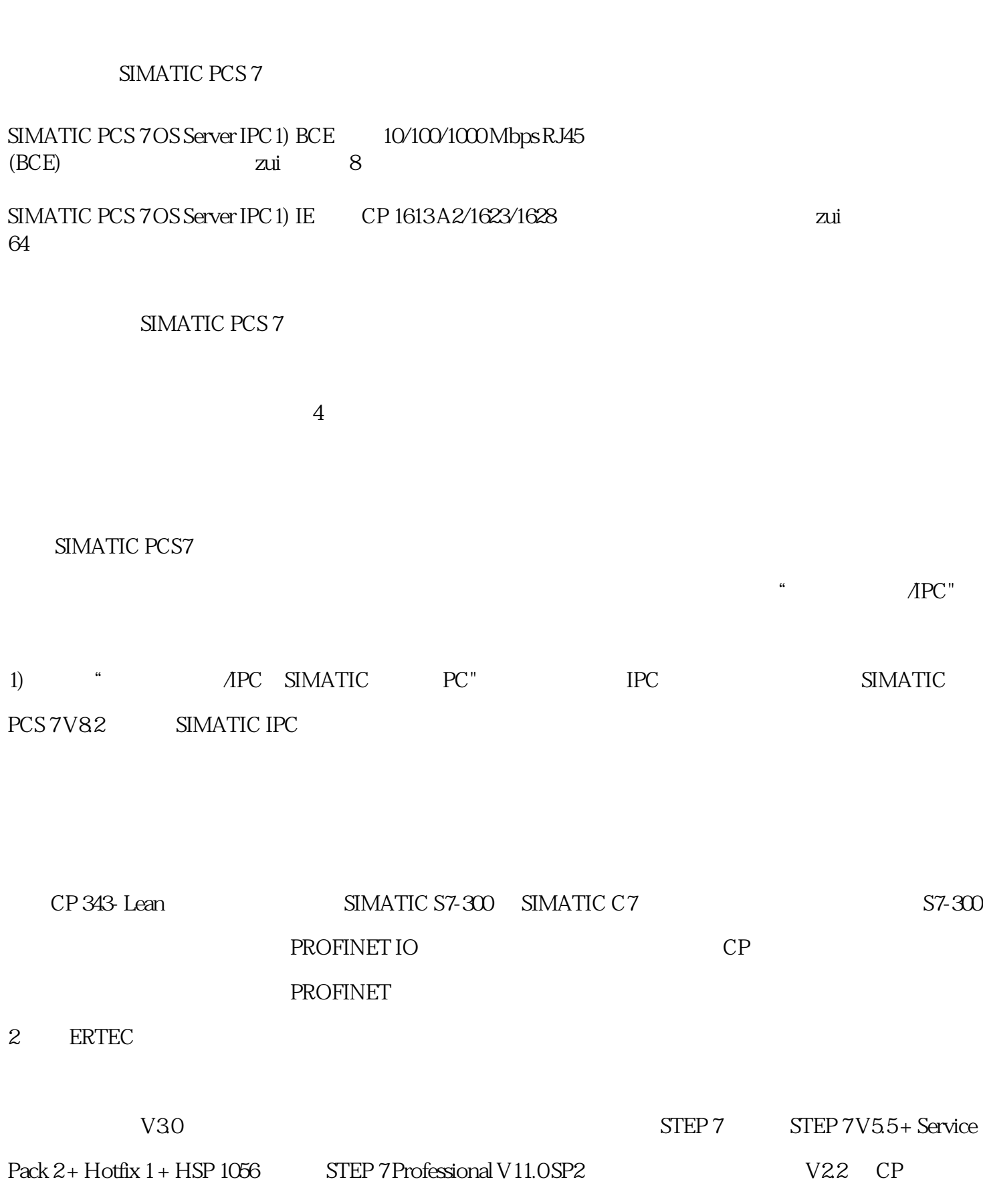

/ SIMATIC PCS 7

V2.6 V3.0 CX10 - STEP 7 V5.5 3.0

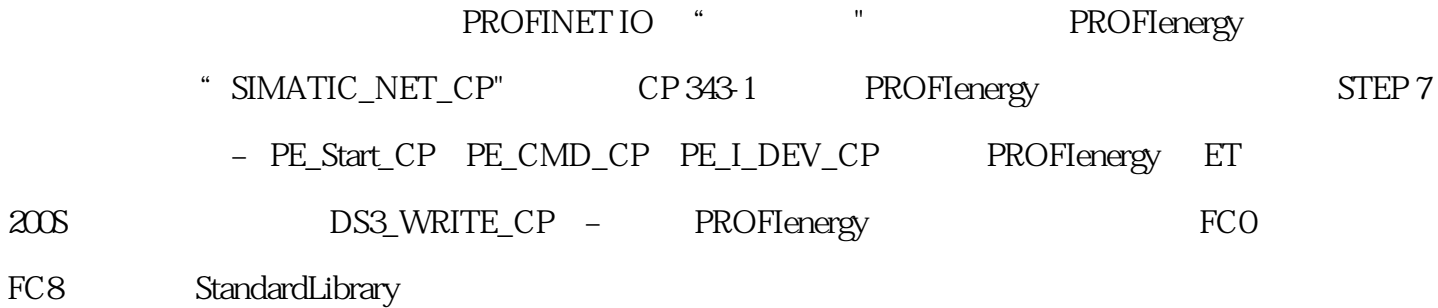

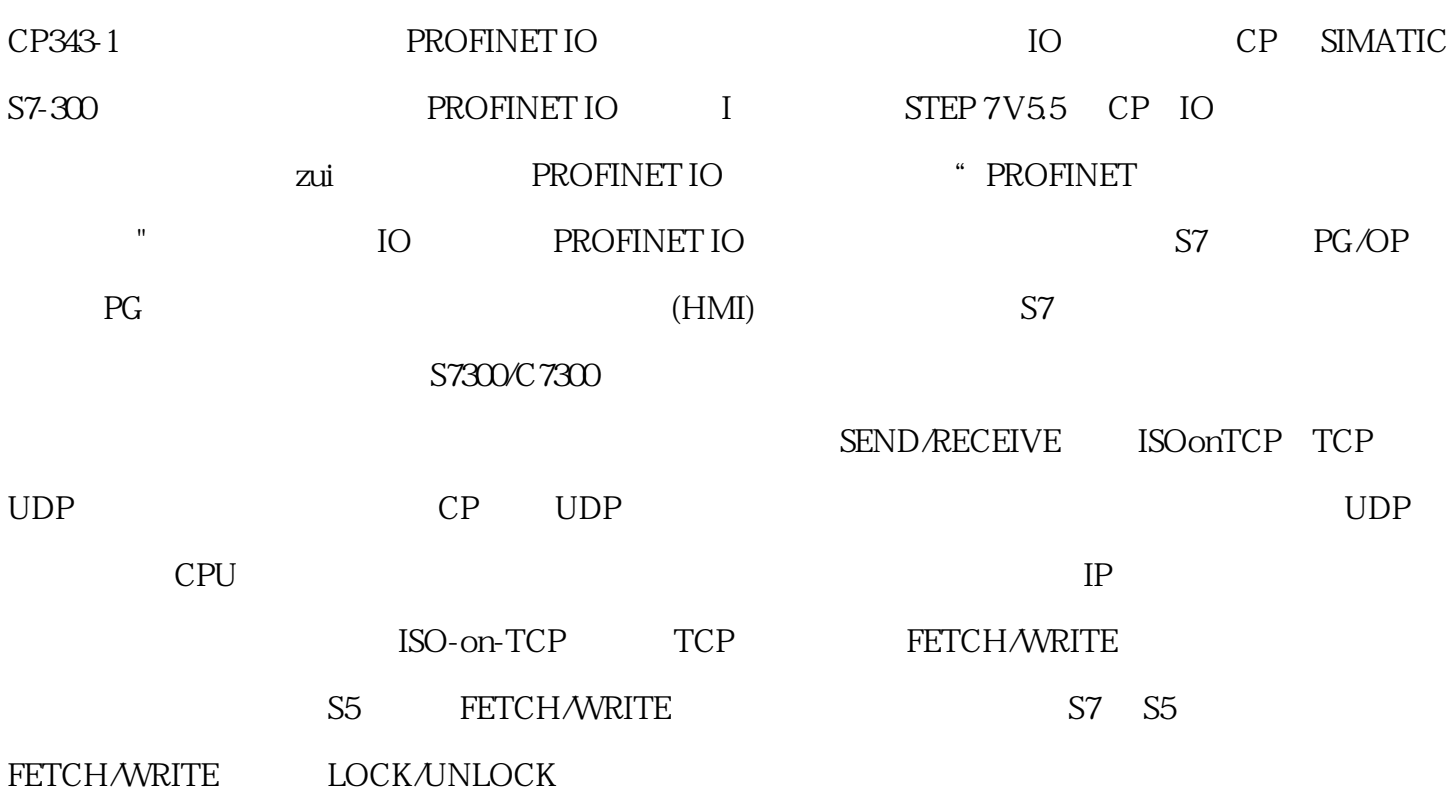

6ES7590-1AJ30-0AA0

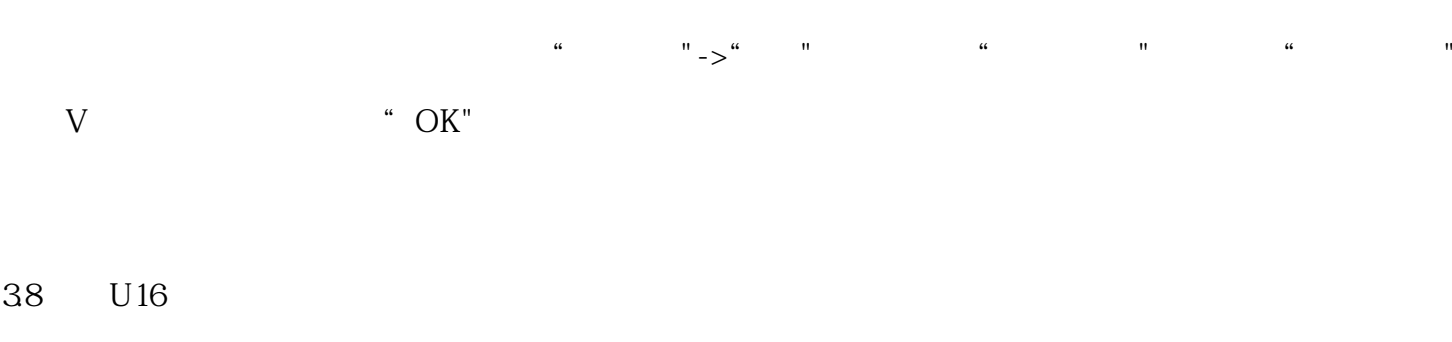

3.81 USS\_RPM\_W P0700

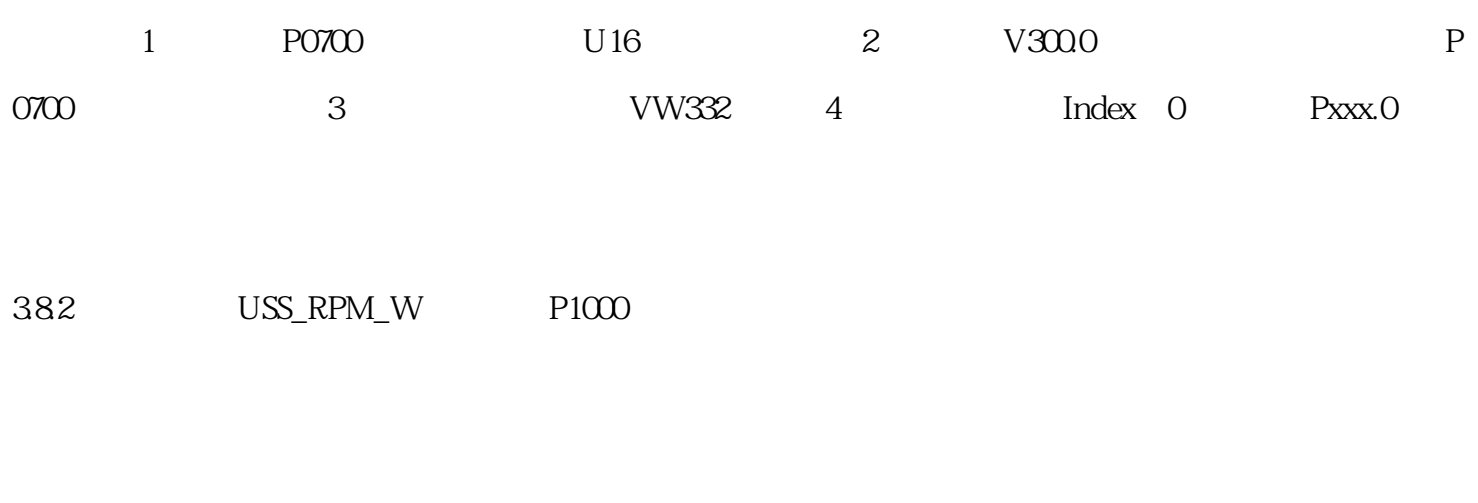

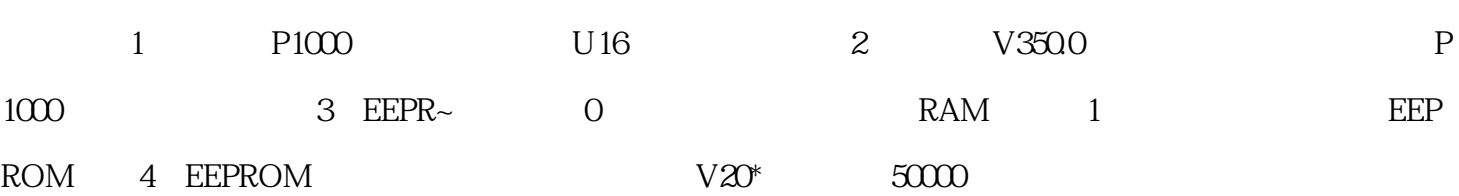

## 39 U32

3.9.1 USS\_RPM\_D P0771.In000

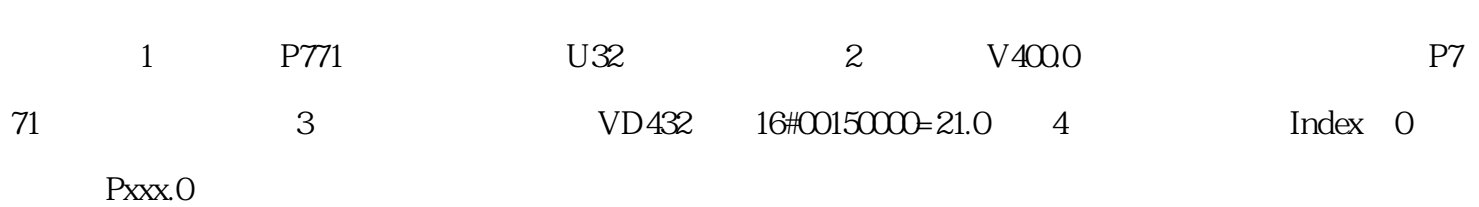

39.2 USS\_WPM\_D P0771.In000

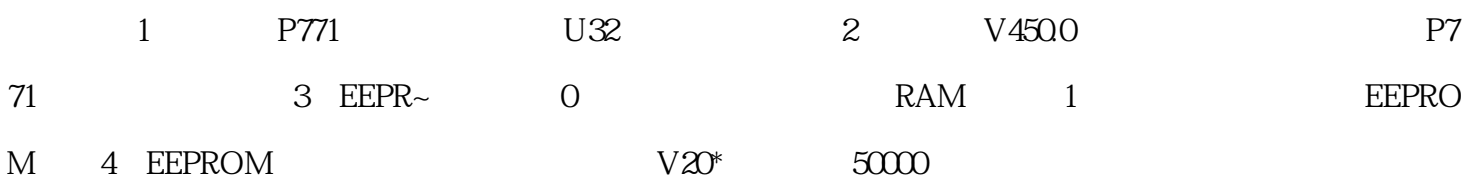

3.10 Float

3.10.1 USS RPM R PO305.In001

1 P0305.In001 2 V550.0 P030 5.In001 3 VD532 4 Index 1 Pxxx.1

 $3.102$  USS WPM R PO305.In001=1.5A

1 P0305.In001 P0305 P0305 P0010=1 2 V550.0 P0305.In001 3 EEPR~ 0 RAM 1 EEPROM 4 EEPROM V20<sup>\*</sup> 5

 $0000$